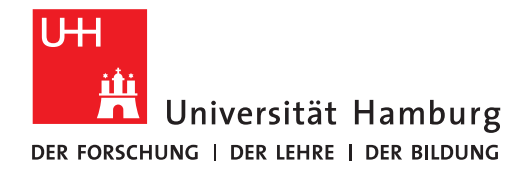

# **Leitfaden für die Erstellung von**

# **wissenschaftlichen Abschluss- und Hausarbeiten**

# **insbesondere von Bachelor- und Masterarbeiten**

**an den Professuren von**

**Prof. Dr. Daniela Rastetter**

**Prof. Dr. Florian Schramm**

Fakultät für Wirtschafts- und Sozialwissenschaften Fachbereich Sozialökonomie

> Von-Melle-Park 9 20146 Hamburg Tel. +49 40 42838-3511

**Stand: Januar 2024**

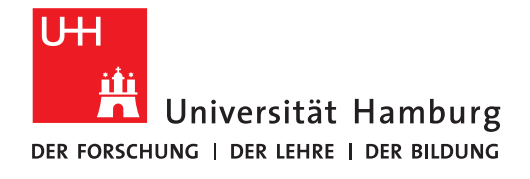

# Inhaltsverzeichnis

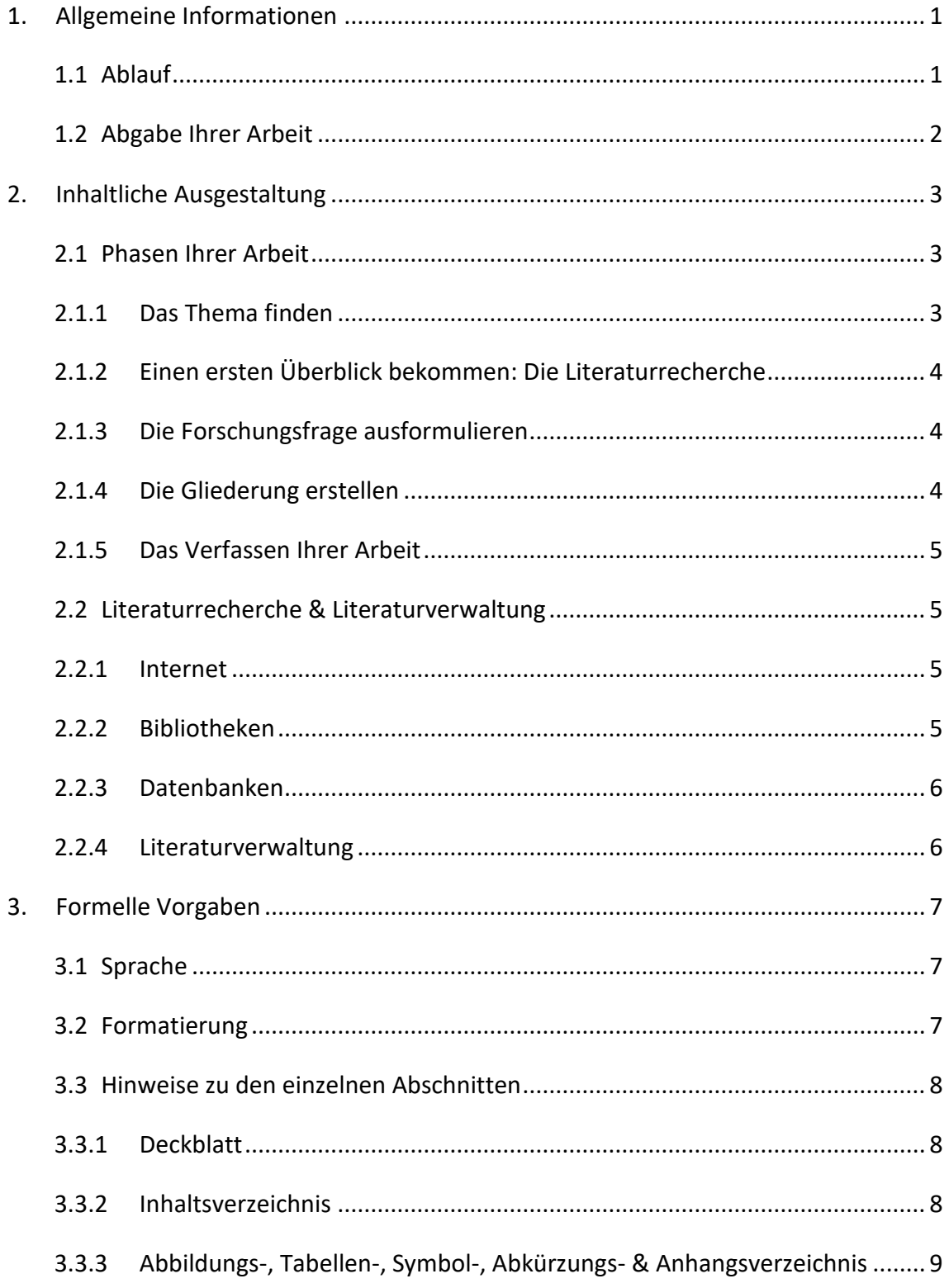

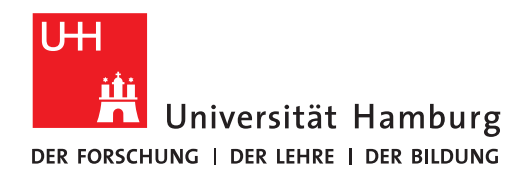

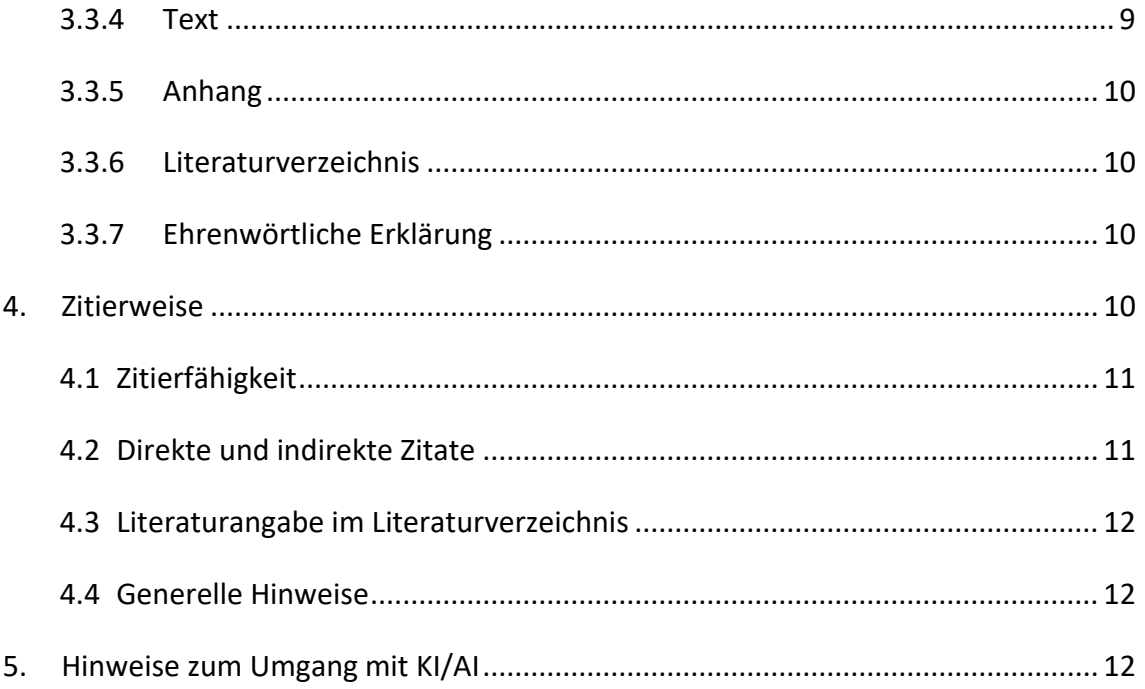

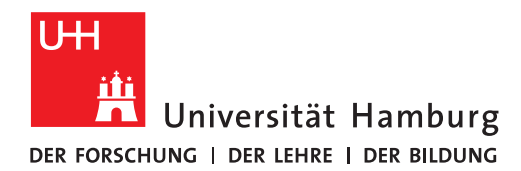

# <span id="page-3-0"></span>**1. Allgemeine Informationen**

Liebe Studierende,

der vorliegende Leitfaden soll Ihnen Hinweise zur Erstellung Ihrer wissenschaftlichen Hausbzw. Abschlussarbeit am Zentrum für Personalforschung geben. Bitte lesen Sie diesen Leitfaden vor Beginn Ihrer Arbeit sorgfältig durch. Sie finden neben den verbindlichen formalen Vorgaben auch eine Orientierungshilfe zum Vorgehen bei der Erstellung und zum Aufbau Ihrer wissenschaftlichen Arbeit.

Dieser Leitfaden ersetzt in keinem Fall das persönliche Gespräch. Bitte besprechen Sie die Gliederung und weitere Details vor dem Erstellen der Arbeit mit Ihrer Betreuerin bzw. Ihrem Betreuer. Selbstverständlich stehen wir Ihnen während der gesamten Bearbeitungszeit für konkrete Fragen zur Verfügung.

Die Zeiten der jeweiligen Sprechstunden finden Sie auf den jeweiligen Internetseiten der Professuren Schramm und Rastetter unter dem Reiter Team.

<span id="page-3-1"></span>Wir wünschen Ihnen viel Erfolg bei der Erstellung Ihrer wissenschaftlichen Arbeit!

#### **1.1Ablauf**

Generell gilt: Für weitere Informationen zum Bewerbungsprozess beachten Sie bitte die Informationen auf unserer Internetseite unter *Lehre* → *Wissenschaftliche Arbeiten* → *Betreuung von Abschlussarbeiten.*

Nachdem Sie von uns nach Ablauf der Bewerbungsfrist eine Betreuungszusage erhalten haben, kontaktieren Sie bitte zeitnah Ihre Betreuerin bzw. Ihren Betreuer, um einen Termin für ein Vorgespräch zu vereinbaren. Sie können dort den thematischen Schwerpunkt und weitere Einzelheiten besprechen.

Anschließend erarbeiten Sie selbstständig eine Gliederung, die Sie vor dem eigentlichen Anfertigen der Arbeit erneut mit Ihrem Betreuer bzw. Ihrer Betreuerin besprechen.

Wenn Sie Ihre wissenschaftliche Arbeit verfasst haben, reichen Sie diese bitte im Studienbüro Sozialökonomie innerhalb der vorgegebenen Frist und Form ein. Beachten Sie dazu die Hinweise im nächsten Abschnitt.

1

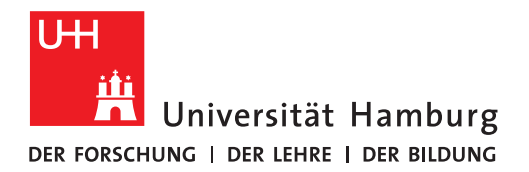

#### <span id="page-4-0"></span>**1.2Abgabe Ihrer Arbeit**

Bitte informieren Sie sich zu den aktuell geltenden Abgabemodalitäten auf den Seiten des Studienbüros. Üblich ist in jedem Fall die fristgerechte Abgabe einer digitalen Version (pdf) per Mail (über Ihre Unimail-Adresse). Spätestens mit der Beantragung Ihres Zeugnisses muss üblicherweise mindestens eine Druckfassung eingereicht werden. Ein zusätzlicher Datenträger ist zu Archivierungszwecken mit einzureichen. Eine CD (oder eine Speicherkarte) eignet sich am besten. Auf dieser sollten neben der Arbeit selbst alle Internetquellen (als Bildschirmaufnahme) und Transkriptionsdateien o. Ä. abgelegt sein. Wenn die Arbeit nur per Mail einzureichen ist, genügt ein zip-Ordner mit diesen Dateien.

Abschlussarbeiten sind bei Bedarf (s.o.) grundsätzlich in gebundener Form einzureichen.<sup>1</sup> Bitte unterzeichnen Sie bei Abschlussarbeiten darüber hinaus die "Ehrenwörtliche Erklärung" (siehe Seite 5).

Das Abgabedatum ist in STiNE für Sie einsehbar. Die Bearbeitungszeiträume und der jeweilige Umfang belaufen sich gemäß der fachspezifischen Bestimmungen, wie folgt:

| Art der Arbeit          | Bearbeitungszeitraum    | Umfang <sup>2</sup>          |
|-------------------------|-------------------------|------------------------------|
| Masterarbeit            | $6$ Monate <sup>3</sup> | 50 bis 70 Textseiten         |
| <b>Bachelorarbeit</b>   | 12 Wochen <sup>4</sup>  | 30 bis 50 Textseiten         |
| <b>Große Hausarbeit</b> | 6 Wochen                | 20 bis 24 Seiten             |
| Kleine Hausarbeit       | 6 Wochen <sup>5</sup>   | 9 bis 11 Seiten <sup>6</sup> |

<sup>1</sup> Aktuell sind Abschlussarbeiten spätestens für die Zeugnisausgabe in einer Druckfassung einzureichen. Hausarbeiten werden üblicherweise nur noch digital (pdf) eingereicht. Sprechen Sie hierzu aber bitte mit Ihrer Betreuerin bzw. Ihrem Betreuer.

<sup>&</sup>lt;sup>2</sup> Texttabellen werden eingerechnet. Grafiken und Verzeichnisse sind nicht inbegriffen. Abweichungen von maximal 10 Prozent sind möglich.

<sup>3</sup> Bei Masterarbeiten des Studiengangs Human Resource Management ist die Bearbeitungszeit abhängig von der Studienordnung. Für die neue Studienordnung ab Sommersemester 2014 gilt eine Bearbeitungszeit von 6 Monaten.

<sup>4</sup> Bei Bachelorarbeiten des Studiengangs Sozialökonomie ist die Bearbeitungszeit abhängig von der Studienordnung. Für Studienordnungen ab Wintersemester 2013/2014 gilt eine Bearbeitungszeit von 12 Wochen, für ältere Studienordnungen eine Bearbeitungszeit von 6 Wochen.

<sup>5</sup> Bearbeitungszeit obliegt den Vereinbarungen in dem jeweiligen Seminar.

<sup>6</sup> Umfang teils höher und abhängig von Vereinbarungen mit Lehrenden.

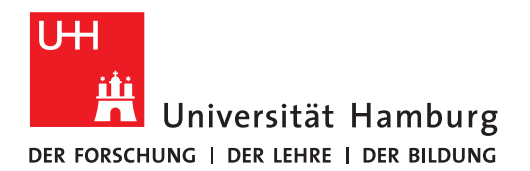

# <span id="page-5-0"></span>**2. Inhaltliche Ausgestaltung**

Wir geben Ihnen in diesem Kapitel einige Hinweise zum Ablauf des wissenschaftlichen Arbeitens. Darüber hinaus finden Sie Anhaltspunkte für eine gute wissenschaftliche Arbeit und Hinweise zur Literaturrecherche und -verwaltung.

Hinweise für Bachelorarbeiten: Der Umfang von Bachelorarbeiten mit maximal 50 Seiten empfiehlt einen Fokus auf die theoretische Untersuchung einer Fragestellung bzw. auf Basis des bestehenden Forschungsstandes. Eine wesentlich empirische Arbeit ist aufgrund der begrenzten Bearbeitungszeit nicht zu empfehlen.

Hinweise für Masterarbeiten: Masterarbeiten sind i.d.R. als empirische Arbeiten zu verfassen. Sollten Sie sich dafür entscheiden, Ihre Masterarbeit praktisch (d.h. in einem Unternehmen) zu schreiben, betreuen wir Sie selbstverständlich ebenfalls gerne. Bitte beachten Sie, dass die Arbeit trotzdem einen thematisch bzw. wissenschaftlich eigenständigen Fokus haben muss – unabhängig vom Unternehmen.

# <span id="page-5-1"></span>**2.1Phasen Ihrer Arbeit**

# <span id="page-5-2"></span>**2.1.1 Das Thema finden**

Wenn Sie ein Thema gefunden haben, das Sie interessiert, ist der erste Schritt zur Anfertigung Ihrer wissenschaftlichen Arbeit getan. Dieses Thema müssen Sie anschließend eingrenzen und konkretisieren. Wollen Sie z.B. eine Arbeit zu *interkultureller Führung* verfassen, können Sie diese eingrenzen, indem Sie bspw. "*Die Führungsstile Südkoreas und Deutschlands bei der Bewältigung von Konfliktsituationen"* untersuchen.

Achten Sie bei Themenwahl und Eingrenzung auf Ihre eigenen Interessen, die gesellschaftliche oder organisationale Relevanz sowie den aktuellen Forschungsstand und die sich daraus ergebenden Forschungslücken.

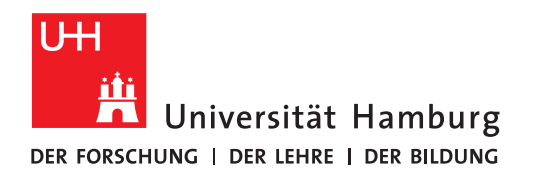

# <span id="page-6-0"></span>**2.1.2 Einen ersten Überblick bekommen: Die Literaturrecherche**

Mit Hilfe der ersten Literaturrecherche wird es Ihnen leichter fallen, Ihr Thema einzugrenzen.

- a) Lesen Sie quer und schauen Sie sich Gliederung, Klappentext und Fazit an.
- b) Studieren Sie interessante Quellen intensiver und sortieren Sie überflüssige aus.
- c) Legen Sie verwertbare Quellen ab, z.B. in einem Verwaltungssystem wie *Citavi. 7*
- d) Tragen Sie die relevanten Aspekte der verwertbaren Quellen zusammen.

# <span id="page-6-1"></span>**2.1.3 Die Forschungsfrage ausformulieren**

Die Forschungsfrage ist der zentrale Bestandteil und hat großen Einfluss auf die Qualität Ihrer Arbeit.

- a) Wenden Sie die Ergebnisse der ersten Literaturrecherche auf die Fragestellung an.
- b) Fragen Sie sich, was Sie aufzeigen bzw. untersuchen wollen und welche Hypothesen sich daraus für Sie ergeben.
- c) Formulieren Sie eine möglichst konkrete, aber auch relevante und beantwortbare Fragestellung.

# <span id="page-6-2"></span>**2.1.4 Die Gliederung erstellen**

Achten Sie bei der Gliederung auf eine logisch strukturierte Aufteilung und benutzen Sie prägnante Überschriften. Empfehlenswert ist es, nicht zu viele Unterpunkte auszuformulieren. Darüber hinaus sind Unterpunkte erst ab zwei Unterthemen sinnvoll.

Arbeiten Sie auch eine Gliederungsalternative aus, die Ihnen ggf. verwandte Ansätze aufzeigt.

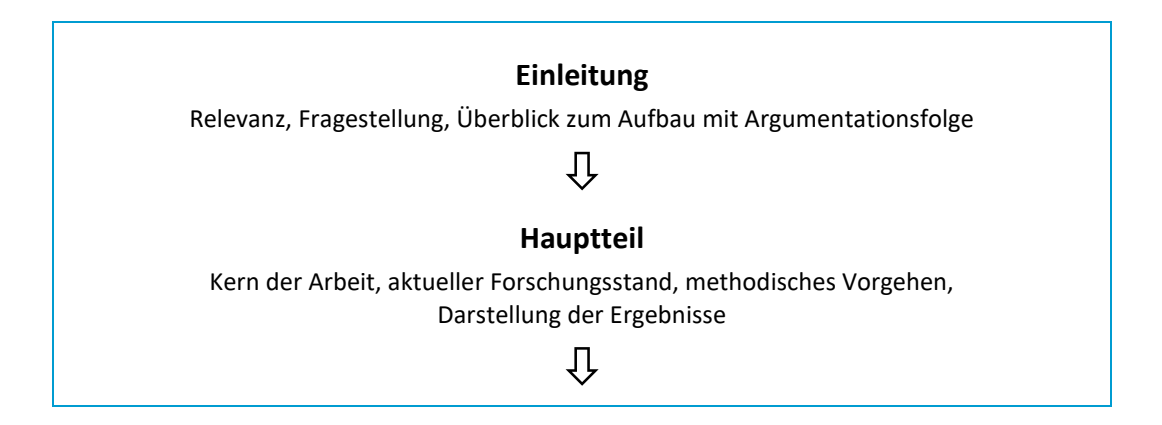

<sup>7</sup> Vgl. Kapitel 2.2.4 Literaturverwaltung.

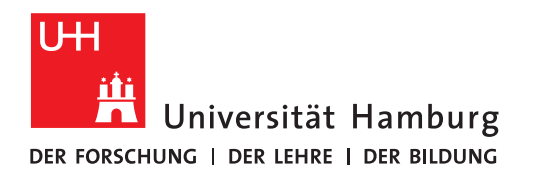

#### **Schluss**

Rückführung der Ergebnisse auf die Fragestellung, Interpretation, Kritik und Ausblick unter Berücksichtigung des Forschungsstandes

# <span id="page-7-0"></span>**2.1.5 Das Verfassen Ihrer Arbeit**

Nachdem Sie Fokus und Ziel Ihrer Arbeit definiert haben, beginnen Sie mit dem Schreiben Ihrer wissenschaftlichen Arbeit. Achten Sie dabei auf den roten Faden. Die Argumentationslinien müssen aufeinander aufbauen und in die Ergebnispräsentation bzw. das Fazit münden. Einzelne Kapitel sollten angemessen über- und eingeleitet werden.

#### <span id="page-7-1"></span>**2.2Literaturrecherche & Literaturverwaltung**

Die Basis Ihrer wissenschaftlichen Arbeit ist eine qualitativ sehr gute Recherche. Achten Sie bei der Auswahl Ihrer Quellen generell auf die Wertigkeit einer Quelle und auf die Einbindung des aktuellen Forschungsstandes. Nutzen Sie Lehrbücher zur Einführung in eine Thematik und zur Spezifikation z.B. einschlägige Zeitschriftenartikel und Paper (Journalartikel). Achten Sie darauf, auch ausreichend englischsprachige Literatur einzubinden. Zur korrekten Zitierweise beachten Sie bitte die Hinweise im vierten Abschnitt dieses Leitfadens. Grundsätzlich sind unterschiedliche Quellen zu nennen:

# <span id="page-7-2"></span>**2.2.1 Internet**

Sicherlich bietet sich das Internet für eine allgemeine Recherche an, um Hinweise auf wissenschaftliche Literatur zu bekommen. Insbesondere GOOGLE SCHOLAR ermöglicht einen ersten Überblick.

#### <span id="page-7-3"></span>**2.2.2 Bibliotheken**

Als erste Anlaufstelle sind Bibliotheken, insbesondere die Fachbibliothek Wirtschaftswissenschaften, die Staats- und Universitätsbibliothek Hamburg oder auch die Zentralbibliothek für Wirtschaftswissenschaften (ZBW) zu nennen. Der Bibliothekskatalog ist online verfügbar. Sie finden dort u.a. Standardliteraturwerke für den Einstieg in personalwirtschaftliche Themen wie bspw.:

5

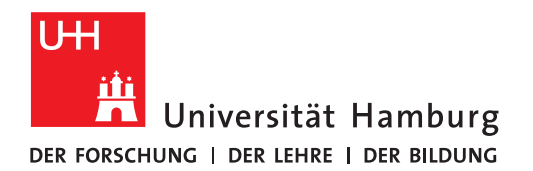

Berthel, J. & Becker, F. G. (2021). Personal-Management. Grundzüge für Konzeptionen betrieblicher Personalarbeit, 12. Auflage, Stuttgart: Schäffer-Poeschel. Holtbrügge, D. (2022). Personalmanagement, 8. Auflage, Springer Berlin Heidelberg. Jung, H. (2011): Personalwirtschaft, 9. Auflage, München. Klimecki, R./Gmür, M. (2005): Personalmanagement und Personalwirtschaft: [Strategien,](about:blank) [Erfolgsbeiträge,](about:blank) [Entwicklungsperspektiven,](about:blank) 2. Auflage, Stuttgart. Lippold, D. (2015). Theoretische Ansätze der Personalwirtschaft. Wiesbaden: Springer Fachmedien Wiesbaden. Martin, A. (Hrsg.). (2017). Organizational Behaviour - Verhalten in Organisationen, 2. Auflage, Kohlhammer Verlag. Nicolai, C. (2014): Personalmanagement, 3. Auflage, Stuttgart. Oechsler, Walter A. & Paul, C. (2019). Personal und Arbeit: Einführung in das Personalmanagement, 11. Auflage, De Gruyter Oldenbourg. Scholz, C. (2014): Personalmanagement – informationsorientierte und verhaltenstheoretische Grundlagen, 6. Aufl. München.

Die Seite [\(https://www.wiso.uni-hamburg.de/bibliothek/recherche.html\)](https://www.wiso.uni-hamburg.de/bibliothek/recherche.html) liefert einen guten Ausgangspunkt für die Recherche, je nach Themenfeld und Art der Quellen, die Sie suchen.

# <span id="page-8-0"></span>**2.2.3 Datenbanken**

In Datenbanken wie EBSCO, PROQUEST, ECONIS oder PSYNDEX finden Sie aktuelle Publikationen. Hier sind primär Veröffentlichungen aus wissenschaftlichen Zeitschriften und Journals zu finden. Die Datenbankrecherche gewährleistet die Berücksichtigung des aktuellen Forschungsstands Ihrer Arbeit. Um die Qualität einer Zeitschrift bzw. eines Journals einzuordnen, empfiehlt sich die Orientierung an dem Ranking des "VHB-jourquals" [\(https://vhbonline.org/vhb4you/vhb-jourqual/vhb-jourqual-3/tabellen-zum-download\)](https://vhbonline.org/vhb4you/vhb-jourqual/vhb-jourqual-3/tabellen-zum-download).

# <span id="page-8-1"></span>**2.2.4 Literaturverwaltung**

Wir empfehlen Ihnen, insbesondere bei der Erstellung einer Abschlussarbeit, die Benutzung von *Citavi,* um den Überblick über Ihre Quellen nicht zu verlieren. Die Universität Hamburg stellt Ihnen eine kostenfreie Campuslizenz für *Citavi* zur Verfügung. Es werden darüber hinaus kostenfreie Lizenzen für andere Programme, die Sie zur Literaturverwaltung nutzen können, durch die Universität Hamburg vergeben. Selbstverständlich steht Ihnen frei, ob und welches Literaturverwaltungsprogramm Sie nutzen.

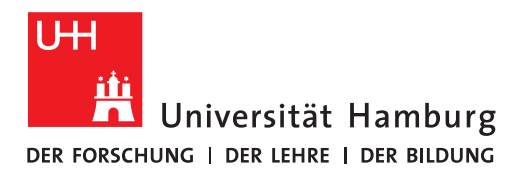

Weitere Informationen zu *Citavi*, den Link zum Download und erste Hinweise zur Benutzung erhalten Sie auf den Internetseiten des regionalen Rechenzentrums unter [https://www.rrz.uni-hamburg.de/services/software/rahmenvertraege/citavi.html.](about:blank)

# <span id="page-9-0"></span>**3. Formelle Vorgaben**

In diesem Abschnitt finden Sie alle nötigen Informationen zu formellen Anforderungen und zum Layout Ihrer wissenschaftlichen Arbeit. Bitte beachten Sie diese Hinweise in jedem Fall. Ein Nichtbeachten kann zum Notenabzug führen. Generell sind Überformatierungen und ein Stilmix (Fettschrift, Kursivschrift, unterschiedliche Schriftgrößen) zu vermeiden.

# <span id="page-9-1"></span>**3.1Sprache**

Achten Sie auf klare Sätze, präzise Wortwahl und deutliche Formulierungen. Füllwörter (ja, nun, echt) sind – ebenso wie argumentationsersetzende und zu stark wertende Wörter (natürlich, selbstverständlich) – zu vermeiden. Benutzen Sie keine übertreibende Ausdrucksweise (unglaublich, enorm) und tautologische Formulierungen (einzig und allein, nie und nimmer). Außerdem sollte nach Möglichkeit nicht die erste Person Singular/Plural benutzt werden (Richtig: Ziel der vorliegenden Arbeit ist es, XY zu beleuchten…; Falsch: In dieser Arbeit beschäftige ich mich mit XY…). Alternativ bieten sich vor allem Passivformulierungen an (XY wird in dieser Arbeit beleuchtet.).

# <span id="page-9-2"></span>**3.2Formatierung**

| Seitenränder                   | Links: 3 cm<br>$\blacksquare$                              |  |
|--------------------------------|------------------------------------------------------------|--|
|                                | Rechts, Oben, Unten: 2,5 cm<br>п                           |  |
| <b>Generelle Informationen</b> | Schriftart: Times New Roman oder Arial <sup>8</sup><br>п   |  |
|                                | Ausrichtung: Blocksatz<br>п                                |  |
|                                | Zitierweise: Individuell mit Betreuer/in abzusprechen<br>٠ |  |
|                                | (üblicherweise APA oder Harvard)                           |  |
| Seitennummerierung             | Ausrichtung: Unten rechts<br>п                             |  |
|                                | Römisch: Verzeichnisse sowie Anhänge                       |  |

<sup>8</sup> Schrift in Arial ist um 1 pt niedriger zu verwenden, Fußnoten um 0,5 pt

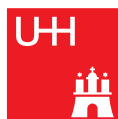

Universität Hamburg

DER FORSCHUNG | DER LEHRE | DER BILDUNG

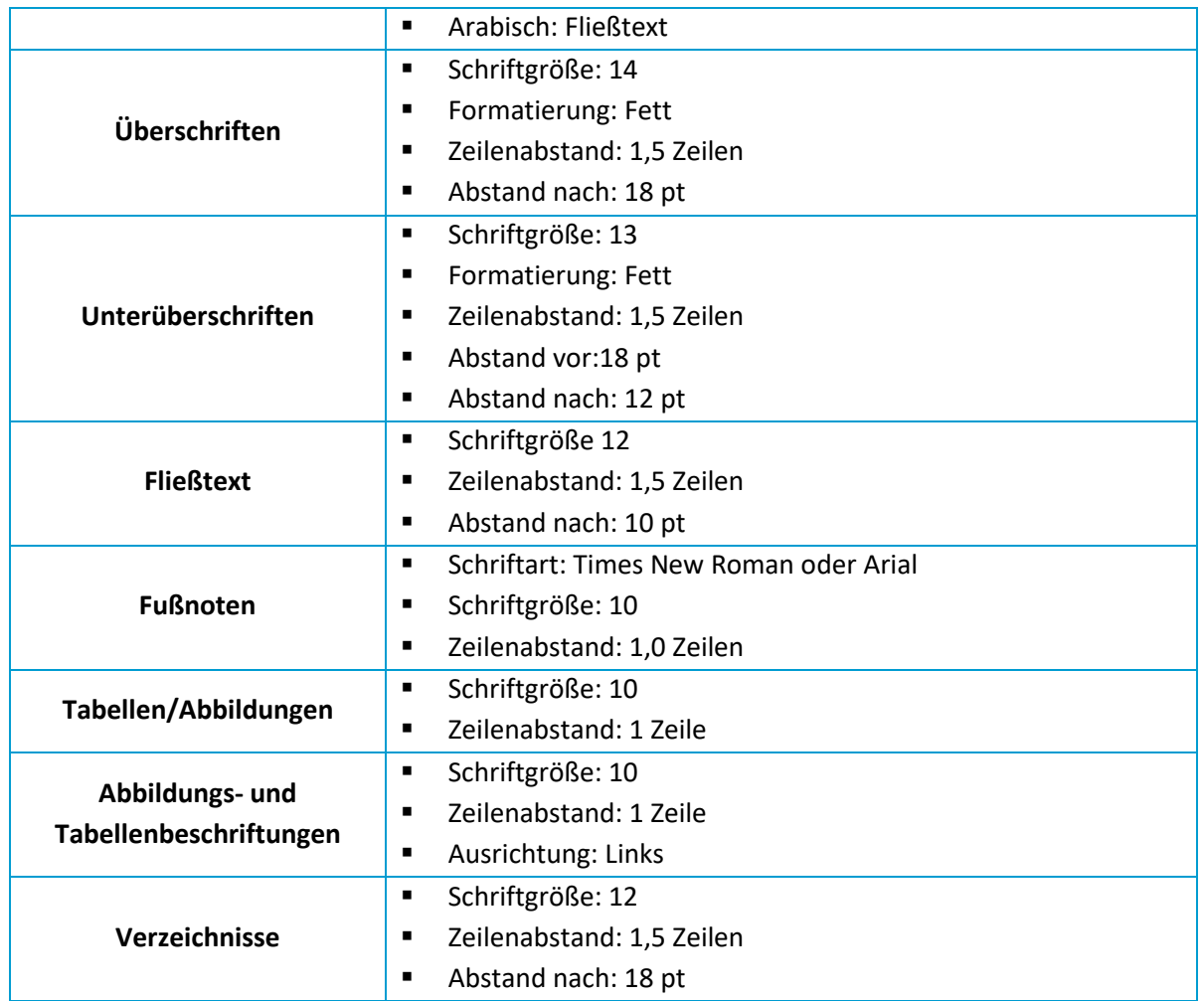

# <span id="page-10-0"></span>**3.3Hinweise zu den einzelnen Abschnitten**

# <span id="page-10-1"></span>**3.3.1 Deckblatt**

Bitte benutzen Sie zur Orientierung die Deckblattvorlage, die Sie ebenfalls unter *Lehre* → *Wissenschaftliche Arbeiten* → *Betreuung von Abschlussarbeiten* herunterladen können. Beim Deckblatt findet keine Seitennummerierung statt.

# <span id="page-10-2"></span>**3.3.2 Inhaltsverzeichnis**

Das Inhaltsverzeichnis ist übersichtlich und gemäß der dekadischen Klassifizierung zu gestalten:

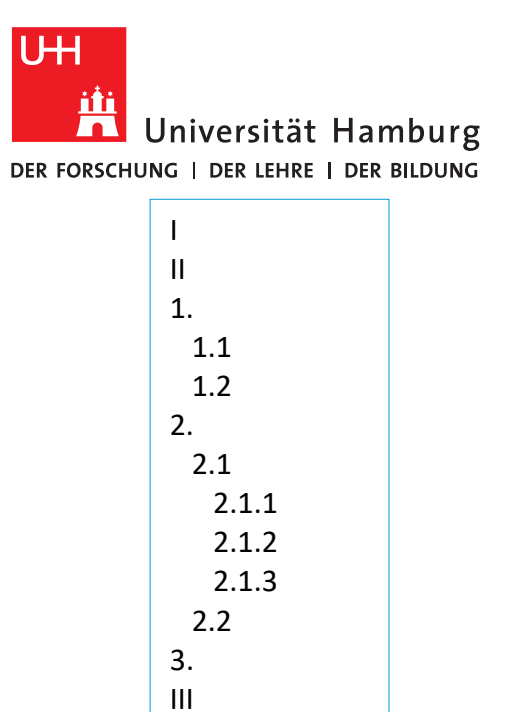

Achten Sie darauf, dass Untergliederungspunkte mindestens zwei Punkte enthalten. Das bedeutet, dass auf den Unterpunkt 1.1 der Unterpunkt 1.2 folgen muss. Seitennummerierung: Beginnend mit römisch Eins (I).

**FAKULTÄT** 

FÜR WIRTSCHAFTS- UND SOZIALWISSENSCHAFTEN

# <span id="page-11-0"></span>**3.3.3 Abbildungs-, Tabellen-, Symbol-, Abkürzungs- & Anhangsverzeichnis**

Falls nötig, sind diese Verzeichnisse dem Inhaltsverzeichnis nachzustellen und ebenfalls übersichtlich zu gestalten.<sup>9</sup> Zu viele Abkürzungen sollten in Ihrer Arbeit vermieden werden. damit der Lesefluss nicht gehemmt wird. Die im DUDEN aufgeführten Abkürzungen sind uneingeschränkt zugelassen und gehören nicht in das Abkürzungsverzeichnis. Insbesondere bei Hausarbeiten kann auf diese Verzeichnisse verzichtet werden, sofern sie nicht inhaltlich zwingend erforderlich sind.

Seitennummerierung: Fortlaufend mit römischer Nummerierung.

# <span id="page-11-1"></span>**3.3.4 Text**

Die eigentliche wissenschaftliche Arbeit gliedert sich in drei Teile: Die Einleitung, den Hauptteil und den Schluss. Weitere Hinweise zur Ausarbeitung finden Sie im zweiten Kapitel *Inhaltliche Ausgestaltung.*

Seitennummerierung: Beginnend mit arabisch Eins (1).

<sup>9</sup> Bei einer Hausarbeit kann auf Tabellen-, Abbildungs-, Abkürzungs- und Symbolverzeichnisse verzichtet werden, sofern diese nicht oder kaum vorhanden sind.

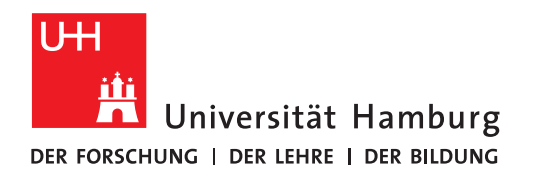

# <span id="page-12-0"></span>**3.3.5 Anhang**

Bitte führen Sie im Anhang übersichtlich z.B. genutzte Fragebögen, alle Transkripte oder auch die statistischen Auswertungen von Befragungen auf. Seitennummerierung: Fortlaufend mit römischer Nummerierung.

# <span id="page-12-1"></span>**3.3.6 Literaturverzeichnis**

Das Literaturverzeichnis dient als alphabetische Übersicht sämtlicher Ihrer verwendeten Quellen. Geben Sie hier keine Quellen an, die Sie nicht auch in Ihrer Arbeit zitiert haben. Seitennummerierung: Fortlaufend mit römischer Nummerierung.

# <span id="page-12-2"></span>**3.3.7 Ehrenwörtliche Erklärung**

Hierbei handelt es sich um eine handschriftlich unterzeichnete Selbsterklärung, dass die voranstehende Arbeit eigenständig und ohne unerlaubte Hilfe sowie ohne eine nicht gekennzeichnete Übernahme von geistigem Eigentum (Plagiat) angefertigt wurde (gemäß jeweils aktueller Prüfungsordnung). Für die ehrenwörtliche Erklärung können Sie ebenfalls eine Vorlage unter *Lehre* → *Wissenschaftliche Arbeiten* → *Betreuung von Abschlussarbeiten* herunterladen.

Seitennummerierung: Fortlaufend mit römischer Nummerierung.

# <span id="page-12-3"></span>**4. Zitierweise**

Da wissenschaftliches Arbeiten ein kumulativer Prozessist, bezieht es sich auf andere Quellen. Zitate bilden somit den Grundstock Ihrer Arbeit und nur durch korrekte Zitation kann die Urheberschaft von Ideen überprüft werden. Es muss stets klar gekennzeichnet sein, auf welchen Quellen die eigenen Ausführungen basieren. Im folgenden Abschnitt geben wir Ihnen einige Hinweise zur korrekten Zitation.

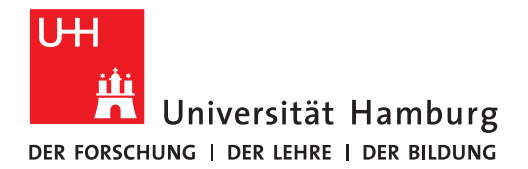

# <span id="page-13-0"></span>**4.1 Zitierfähigkeit**

Generell zitierfähig sind wissenschaftliche Fachzeitschriften, Monographien (Lehrbücher, Dissertationen etc.), Arbeits- und Diskussionspapiere sowie Sammelbandbeiträge. Publikumszeitschriften, Ratgeberquellen und Zeitungen (Spiegel, Focus etc.) sowie Internetquellen und Konferenzbeiträge sind nur bedingt zitierfähig.<sup>10</sup> Insbesondere bei Internetquellen muss die Seriosität und Überprüfbarkeit beachtet werden. Diese Publikationen können z. B. für die Einleitung genutzt werden, um die Aktualität der zu untersuchenden Thematik aufzuzeigen. Auch können Ratgeberquellen zur Untermauerung von Beispielen dienen. Seiten wie "frag-einen-Anwalt.de", "gutefrage.net" oder "wirtschaftslexikon.gabler.de" sind keine wissenschaftlichen Quellen.<sup>11</sup> Aus eigenen Vorlesungsmitschriften, Vorlesungsfolien bzw. -skripten sowie Seminar- und Abschlussarbeiten darf nicht zitiert werden.

# <span id="page-13-1"></span>**4.2 Direkte und indirekte Zitate**

Grundsätzlich ist zwischen dem direkten und indirekten Zitat zu unterscheiden. Ersteres definiert sich als wörtliche Übernahme einer fremden Aussage in den eigenen Text. Diese erfolgt buchstaben- und zeichengetreu und ist in Anführungszeichen zu setzen. Ein direktes Zitat sollte nur in Ausnahmefällen benutzt werden.

Bei einem indirekten Zitat wird ein fremder Text nicht wörtlich, sondern sinngemäß übernommen. Durch Kennzeichnung im Text oder mit einer Fußnotenangabe muss klar erkennbar sein, dass es sich um die Wiedergabe fremder Gedanken handelt. Üblich ist die Angabe nach dem Autor-Jahr-Prinzip (Holtbrügge 2013) oder eine ergänzende Angabe von Seitenzahlen (Holtbrügge 2013: 24). Die Kennzeichnung im Text orientiert sich an unterschiedlichen Zitationsstilen. Häufig werden in unserem wissenschaftlichen Umfeld die

<sup>&</sup>lt;sup>10</sup> Bedingt zitierfähig meint: Formal sind diese Quellen zitierbar. Es ist jedoch zu prüfen, inwieweit diese einen wissenschaftlichen Beitrag leisten. Bei Konferenzbeiträgen ist z. B. zu prüfen, inwieweit diese publiziert wurden.

<sup>11</sup> Wissenschaftliche Lehrbücher sind Onlinelexika in ihrer Güte vorzuziehen.

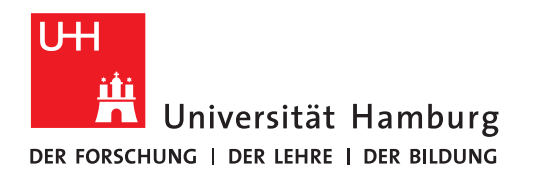

#### Harvard-Zitation

[\(https://www.librarydevelopment.group.shef.ac.uk/referencing/harvard.html\)](https://www.librarydevelopment.group.shef.ac.uk/referencing/harvard.html)

#### oder die Zitation nach

APA [\(https://apastyle.apa.org/style-grammar-guidelines/citations/basic-principles\)](https://apastyle.apa.org/style-grammar-guidelines/citations/basic-principles) genutzt.

# <span id="page-14-0"></span>**4.3 Literaturangabe im Literaturverzeichnis**

In verschiedenen Quellen lassen sich unterschiedliche Informationen zur korrekten Literaturangabe finden. Bitte halten Sie sich konsistent an die aktuell gültigen Vorgaben der jeweiligen Zitierstile (z. B. APA, Harvard).

# <span id="page-14-1"></span>**4.4 Generelle Hinweise**

- Die Ordnung im Literaturverzeichnis entspricht der alphabetischen Reihenfolge der Nachnamen der Verfasser. Innerhalb der alphabetischen Ordnung ist chronologisch zu sortieren.
- Sollte eine Autorin bzw. ein Autor mit mehreren Veröffentlichungen aus unterschiedlichen Jahren vertreten sein, werden diese nach dem Erscheinungsjahr sortiert – beginnend mit der ältesten Quelle.
- Sollte eine Autorin bzw. ein Autor mit mehreren Veröffentlichungen in einem Jahr vertreten sein, dann ist dies mit einem Kleinbuchstabenzusatz nach der Jahresangabe zu kennzeichnen (z.B. 2010a und 2010b).
- Erscheint das Buch unter einer Herausgeberin bzw. einem Herausgeber, dann ist der Zusatz *(Hrsg.)* hinter der Autorin bzw. dem Autor zu vermerken. Bei englischsprachigen Publikationen wird der/die Herausgeber/in durch *(eds)* gekennzeichnet.
- Mehrere Herausgeber/innen werden durch ein / getrennt.
- Bei englischsprachigen Quellen erfolgt die Seitenabgabe abgekürzt mit *pp. (x-y)*.

# <span id="page-14-2"></span>**5. Hinweise zum Umgang mit KI/AI**

- Bei KI-basierten Systemen (wie z. B. Chat GPT, Chat Pdf o. ä.) handelt es sich ebenfalls um Hilfsmittel, die kenntlich gemacht und deren Nutzung dokumentiert werden müssen.
- Die Kommunikation mit der KI/AI (Fragen/Antworten) muss in einer Datei dokumentiert werden.

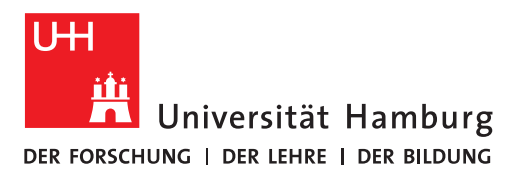

- Bei der Zitation der Inhalte aus der KI/AI verweisen Sie auf diese Datei im Kurzbeleg (Dokumentation ChatGPT o. ä. (Jahr): S. X, Z. Y)
- Die Verantwortung für die Richtigkeit und Angemessenheit der Inhalte Ihrer Arbeit bleibt weiterhin bei Ihnen.
- Es empfiehlt sich auch, bei KI-Ausgaben konkret die Primärquellen nachzurecherchieren.
- Wird der Nachweispflicht nicht nachgekommen, kann von einem Täuschungsversuch ausgegangen werden.